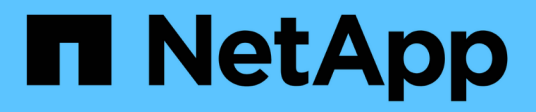

# **Operazioni supportate da Swift REST API**

StorageGRID 11.8

NetApp March 19, 2024

This PDF was generated from https://docs.netapp.com/it-it/storagegrid-118/swift/supported-swift-apiendpoints.html on March 19, 2024. Always check docs.netapp.com for the latest.

# **Sommario**

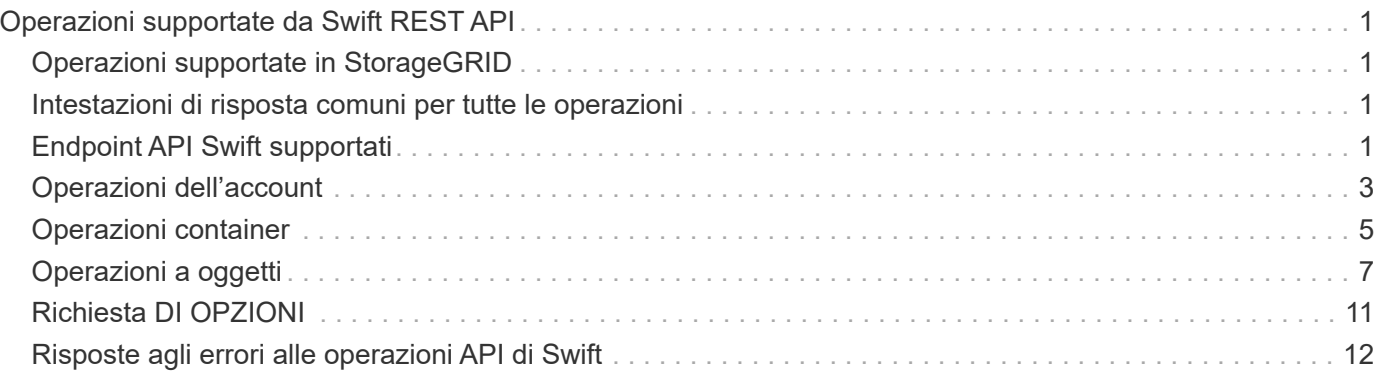

# <span id="page-2-0"></span>**Operazioni supportate da Swift REST API**

Il sistema StorageGRID supporta la maggior parte delle operazioni nell'API Swift di OpenStack. Prima di integrare i client API di Swift REST con StorageGRID, esaminare i dettagli di implementazione per le operazioni di account, container e oggetti.

## <span id="page-2-1"></span>**Operazioni supportate in StorageGRID**

Sono supportate le seguenti operazioni API Swift:

- ["Operazioni dell'account"](#page-4-0)
- ["Operazioni container"](#page-6-0)
- ["Operazioni a oggetti"](#page-8-0)

## <span id="page-2-2"></span>**Intestazioni di risposta comuni per tutte le operazioni**

Il sistema StorageGRID implementa tutte le intestazioni comuni per le operazioni supportate, come definito dall'API di storage a oggetti Swift v1 di OpenStack.

#### **Informazioni correlate**

["OpenStack: API dello storage a oggetti"](http://docs.openstack.org/developer/swift/api/object_api_v1_overview.html)

## <span id="page-2-3"></span>**Endpoint API Swift supportati**

StorageGRID supporta i seguenti endpoint API Swift: URL info, URL auth e URL storage.

## **URL info**

È possibile determinare le funzionalità e i limiti dell'implementazione di Swift di StorageGRID inviando una richiesta GET all'URL di base di Swift con il percorso /info.

https://*FQDN* | *Node IP:Swift Port*/info/

Nella richiesta:

- *FQDN* è il nome di dominio completo.
- *Node IP* È l'indirizzo IP del nodo di storage o del nodo gateway sulla rete StorageGRID.
- *Swift Port* È il numero di porta utilizzato per le connessioni API Swift sul nodo di storage o sul nodo gateway.

Ad esempio, il seguente URL info richiede informazioni a un nodo di storage con l'indirizzo IP 10.99.106.103 e utilizzando la porta 18083.

https://10.99.106.103:18083/info/

La risposta include le funzionalità dell'implementazione di Swift come dizionario JSON. Uno strumento client può analizzare la risposta JSON per determinare le funzionalità dell'implementazione e utilizzarle come vincoli per le successive operazioni di storage.

L'implementazione StorageGRID di Swift consente l'accesso non autenticato all'URL delle informazioni.

#### **URL di autenticazione**

Un client può utilizzare l'URL auth di Swift per l'autenticazione come utente di un account tenant.

https://*FQDN* | *Node IP:Swift Port*/auth/v1.0/

Specificare l'ID account tenant, il nome utente e la password come parametri in X-Auth-User e. X-Auth-Key intestazioni delle richieste, come segue:

```
X-Auth-User: Tenant_Account_ID:Username
```
X-Auth-Key: *Password*

Nelle intestazioni della richiesta:

- *Tenant Account ID* È l'ID account assegnato da StorageGRID al momento della creazione del tenant Swift. Si tratta dello stesso ID account tenant utilizzato nella pagina di accesso di Tenant Manager.
- *Username* È il nome di un utente tenant creato in Tenant Manager. Questo utente deve appartenere a un gruppo che dispone dell'autorizzazione di amministratore Swift. L'utente root del tenant non può essere configurato per utilizzare l'API REST Swift.

Se Identity Federation è abilitato per l'account tenant, fornire il nome utente e la password dell'utente federated dal server LDAP. In alternativa, fornire il nome di dominio dell'utente LDAP. Ad esempio:

X-Auth-User: *Tenant\_Account\_ID:Username@Domain\_Name*

• *Password* è la password per l'utente tenant. Le password utente vengono create e gestite in Tenant Manager.

La risposta a una richiesta di autenticazione riuscita restituisce un URL di storage e un token di autenticazione, come segue:

```
X-Storage-Url: https://FQDN | Node_IP:Swift_Port/v1/Tenant_Account_ID
```
X-Auth-Token: *token*

X-Storage-Token: *token*

Per impostazione predefinita, il token è valido per 24 ore dal momento della generazione.

I token vengono generati per un account tenant specifico. Un token valido per un account non autorizza un utente ad accedere a un altro account.

#### **URL dello storage**

Un'applicazione client può eseguire chiamate API SWIFT REST per eseguire operazioni di account, container e oggetti supportate su un nodo gateway o un nodo di storage. Le richieste di storage vengono indirizzate all'URL dello storage restituito nella risposta di autenticazione. La richiesta deve includere anche l'intestazione X-Auth-Token e il valore restituito dalla richiesta auth.

https://FQDN | *IP:Swift\_Port*/v1/*Tenant\_Account\_ID*

[*/container*][*/object*]

#### X-Auth-Token: *token*

Alcune intestazioni di risposta dello storage che contengono statistiche di utilizzo potrebbero non riflettere numeri precisi per gli oggetti modificati di recente. Potrebbero essere necessari alcuni minuti per visualizzare numeri precisi in queste intestazioni.

Le seguenti intestazioni di risposta per le operazioni di account e container sono esempi di quelle che contengono statistiche di utilizzo:

- X-Account-Bytes-Used
- X-Account-Object-Count
- X-Container-Bytes-Used
- X-Container-Object-Count

#### **Informazioni correlate**

["Configurare gli account e le connessioni del tenant"](https://docs.netapp.com/it-it/storagegrid-118/swift/configuring-tenant-accounts-and-connections.html)

["Operazioni dell'account"](#page-4-0)

["Operazioni container"](#page-6-0)

["Operazioni a oggetti"](#page-8-0)

## <span id="page-4-0"></span>**Operazioni dell'account**

Le seguenti operazioni API Swift vengono eseguite sugli account.

#### **OTTIENI un account**

Questa operazione recupera l'elenco di container associato alle statistiche di utilizzo dell'account e dell'account.

È necessario il seguente parametro di richiesta:

• Account

È richiesta la seguente intestazione di richiesta:

• X-Auth-Token

I seguenti parametri di query di richiesta supportati sono facoltativi:

- Delimiter
- End\_marker
- Format
- Limit
- Marker

• Prefix

Un'esecuzione riuscita restituisce le seguenti intestazioni con una risposta "HTTP/1,1 204 Nessun contenuto" se l'account viene trovato e non ha contenitori o l'elenco contenitori è vuoto; o una risposta "HTTP/1,1 200 OK" se l'account viene trovato e l'elenco contenitori non è vuoto:

- Accept-Ranges
- Content-Length
- Content-Type
- Date
- X-Account-Bytes-Used
- X-Account-Container-Count
- X-Account-Object-Count
- X-Timestamp
- X-Trans-Id

### **Conto PRINCIPALE**

Questa operazione recupera le informazioni e le statistiche dell'account da un account Swift.

È necessario il seguente parametro di richiesta:

• Account

È richiesta la seguente intestazione di richiesta:

• X-Auth-Token

Un'esecuzione riuscita restituisce le seguenti intestazioni con una risposta "HTTP/1.1 204 No Content":

- Accept-Ranges
- Content-Length
- Date
- X-Account-Bytes-Used
- X-Account-Container-Count
- X-Account-Object-Count
- X-Timestamp
- X-Trans-Id

#### **Informazioni correlate**

["Operazioni rapide monitorate nei registri di audit"](https://docs.netapp.com/it-it/storagegrid-118/swift/swift-operations-tracked-in-audit-logs.html)

## <span id="page-6-0"></span>**Operazioni container**

StorageGRID supporta un massimo di 1,000 container per account Swift. Le seguenti operazioni API Swift vengono eseguite sui container.

### **ELIMINA contenitore**

Questa operazione rimuove un container vuoto da un account Swift in un sistema StorageGRID.

Sono richiesti i seguenti parametri di richiesta:

- Account
- Container

È richiesta la seguente intestazione di richiesta:

• X-Auth-Token

Un'esecuzione riuscita restituisce le seguenti intestazioni con una risposta "HTTP/1.1 204 No Content":

- Content-Length
- Content-Type
- Date
- X-Trans-Id

### **OTTIENI container**

Questa operazione recupera l'elenco di oggetti associato al contenitore, insieme alle statistiche e ai metadati del contenitore in un sistema StorageGRID.

Sono richiesti i seguenti parametri di richiesta:

- Account
- Container

È richiesta la seguente intestazione di richiesta:

• X-Auth-Token

I seguenti parametri di query di richiesta supportati sono facoltativi:

- Delimiter
- End\_marker
- Format
- Limit
- Marker
- Path

• Prefix

Un'esecuzione riuscita restituisce le seguenti intestazioni con una risposta "HTTP/1.1 200 Success" o "HTTP/1.1 204 No Content":

- Accept-Ranges
- Content-Length
- Content-Type
- Date
- X-Container-Bytes-Used
- X-Container-Object-Count
- X-Timestamp
- X-Trans-Id

### **CONTENITORE DI TESTA**

Questa operazione recupera le statistiche e i metadati dei container da un sistema StorageGRID.

Sono richiesti i seguenti parametri di richiesta:

- Account
- Container

È richiesta la seguente intestazione di richiesta:

• X-Auth-Token

Un'esecuzione riuscita restituisce le seguenti intestazioni con una risposta "HTTP/1.1 204 No Content":

- Accept-Ranges
- Content-Length
- Date
- X-Container-Bytes-Used
- X-Container-Object-Count
- X-Timestamp
- X-Trans-Id

### **METTI container**

Questa operazione crea un container per un account in un sistema StorageGRID.

Sono richiesti i seguenti parametri di richiesta:

• Account

• Container

È richiesta la seguente intestazione di richiesta:

• X-Auth-Token

Un'esecuzione riuscita restituisce le seguenti intestazioni con una risposta "HTTP/1.1 201 created" o "HTTP/1.1 202 accepted" (se il container esiste già in questo account):

- Content-Length
- Date
- X-Timestamp
- X-Trans-Id

Il nome di un container deve essere univoco nello spazio dei nomi StorageGRID. Se il container esiste in un altro account, viene restituita la seguente intestazione: "HTTP/1.1 409 Conflict".

#### **Informazioni correlate**

["Monitorare e controllare le operazioni"](https://docs.netapp.com/it-it/storagegrid-118/swift/monitoring-and-auditing-operations.html)

## <span id="page-8-0"></span>**Operazioni a oggetti**

Le seguenti operazioni API Swift vengono eseguite sugli oggetti. Queste operazioni possono essere monitorate in ["Registro di controllo di StorageGRID".](https://docs.netapp.com/it-it/storagegrid-118/swift/monitoring-and-auditing-operations.html)

### **ELIMINA oggetto**

Questa operazione elimina il contenuto e i metadati di un oggetto dal sistema StorageGRID.

Sono richiesti i seguenti parametri di richiesta:

- Account
- Container
- Object

È richiesta la seguente intestazione di richiesta:

• X-Auth-Token

Un'esecuzione corretta restituisce le seguenti intestazioni di risposta con un HTTP/1.1 204 No Content risposta:

- Content-Length
- Content-Type
- Date
- X-Trans-Id

Durante l'elaborazione di una richiesta DI ELIMINAZIONE degli oggetti, StorageGRID tenta di rimuovere

immediatamente tutte le copie dell'oggetto da tutte le posizioni memorizzate. Se l'esito è positivo, StorageGRID restituisce immediatamente una risposta al client. Se non è possibile rimuovere tutte le copie entro 30 secondi (ad esempio, perché una posizione è temporaneamente non disponibile), StorageGRID mette in coda le copie per la rimozione e indica che il client è riuscito.

Per ulteriori informazioni, vedere ["Modalità di eliminazione degli oggetti"](https://docs.netapp.com/it-it/storagegrid-118/ilm/how-objects-are-deleted.html).

### **OTTIENI oggetto**

Questa operazione recupera il contenuto dell'oggetto e recupera i metadati dell'oggetto da un sistema StorageGRID.

Sono richiesti i seguenti parametri di richiesta:

- Account
- Container
- Object

È richiesta la seguente intestazione di richiesta:

• X-Auth-Token

Le seguenti intestazioni di richiesta sono opzionali:

- Accept-Encoding
- If-Match
- If-Modified-Since
- If-None-Match
- If-Unmodified-Since
- Range

Un'esecuzione corretta restituisce le seguenti intestazioni con un HTTP/1.1 200 OK risposta:

- Accept-Ranges
- Content-Disposition, restituito solo se Content-Disposition metadati impostati
- Content-Encoding, restituito solo se Content-Encoding metadati impostati
- Content-Length
- Content-Type
- Date
- ETag
- Last-Modified
- X-Timestamp
- X-Trans-Id

## **Oggetto TESTA**

Questa operazione recupera i metadati e le proprietà di un oggetto acquisito da un sistema StorageGRID.

Sono richiesti i seguenti parametri di richiesta:

- Account
- Container
- Object

È richiesta la seguente intestazione di richiesta:

• X-Auth-Token

Un'esecuzione corretta restituisce le seguenti intestazioni con una risposta "HTTP/1.1 200 OK":

- Accept-Ranges
- Content-Disposition, restituito solo se Content-Disposition metadati impostati
- Content-Encoding, restituito solo se Content-Encoding metadati impostati
- Content-Length
- Content-Type
- Date
- ETag
- Last-Modified
- X-Timestamp
- X-Trans-Id

## **METTI oggetto**

Questa operazione crea un nuovo oggetto con dati e metadati oppure sostituisce un oggetto esistente con dati e metadati in un sistema StorageGRID.

StorageGRID supporta oggetti con dimensioni fino a 5 TIB (5,497,558,138,880 byte).

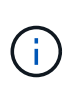

Le richieste dei client in conflitto, come due client che scrivono sulla stessa chiave, vengono risolte in base alle "ultime vincite". La tempistica per la valutazione degli "ultimi successi" si basa sul momento in cui il sistema StorageGRID completa una data richiesta e non sul momento in cui i client Swift iniziano un'operazione.

Sono richiesti i seguenti parametri di richiesta:

- Account
- Container
- Object

È richiesta la seguente intestazione di richiesta:

• X-Auth-Token

Le seguenti intestazioni di richiesta sono opzionali:

- Content-Disposition
- Content-Encoding

Non utilizzare chunked Content-Encoding Se la regola ILM applicata a un oggetto filtra gli oggetti in base alle dimensioni e utilizza il posizionamento sincrono all'acquisizione (le opzioni bilanciate o rigide per il comportamento di Ingest).

• Transfer-Encoding

Non utilizzare file compressi o a pezzi Transfer-Encoding Se la regola ILM applicata a un oggetto filtra gli oggetti in base alle dimensioni e utilizza il posizionamento sincrono all'acquisizione (le opzioni bilanciate o rigide per il comportamento di Ingest).

• Content-Length

Se una regola ILM filtra gli oggetti in base alle dimensioni e utilizza il posizionamento sincrono all'acquisizione, è necessario specificare Content-Length.

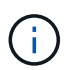

Se non si seguono queste linee guida per Content-Encoding, Transfer-Encoding, e. Content-Length, StorageGRID deve salvare l'oggetto prima di poter determinare la dimensione dell'oggetto e applicare la regola ILM. In altre parole, per impostazione predefinita, StorageGRID deve creare copie temporanee di un oggetto in fase di acquisizione. In altri termini, StorageGRID deve utilizzare l'opzione di doppio commit per il comportamento di Ingest.

Per ulteriori informazioni sul posizionamento sincrono e sulle regole ILM, vedere ["Opzioni di protezione dei](https://docs.netapp.com/it-it/storagegrid-118/ilm/data-protection-options-for-ingest.html) [dati per l'acquisizione"](https://docs.netapp.com/it-it/storagegrid-118/ilm/data-protection-options-for-ingest.html).

- Content-Type
- ETag
- X-Object-Meta-<name\> (metadati correlati agli oggetti)

Se si desidera utilizzare l'opzione **tempo di creazione definito dall'utente** come tempo di riferimento per una regola ILM, è necessario memorizzare il valore in un'intestazione definita dall'utente denominata X-Object-Meta-Creation-Time. Ad esempio:

X-Object-Meta-Creation-Time: 1443399726

Questo campo viene valutato come secondi dal 1° gennaio 1970.

```
* X-Storage-Class: reduced redundancy
```
Questa intestazione influisce sul numero di copie di oggetti create da StorageGRID se la regola ILM che corrisponde a un oggetto acquisito specifica un comportamento Ingest di doppio commit o bilanciato.

- **Commit doppio**: Se la regola ILM specifica l'opzione commit doppio per il comportamento di Ingest, StorageGRID crea una singola copia provvisoria quando l'oggetto viene acquisito (commit singolo).
- **Balanced**: Se la regola ILM specifica l'opzione Balanced, StorageGRID crea una singola copia provvisoria solo se il sistema non è in grado di eseguire immediatamente tutte le copie specificate nella regola. Se StorageGRID è in grado di eseguire il posizionamento sincrono, questa intestazione non ha alcun effetto.

Il reduced redundancy L'intestazione viene utilizzata al meglio quando la regola ILM corrispondente all'oggetto crea una singola copia replicata. In questo caso, utilizzando reduced redundancy elimina la creazione e l'eliminazione non necessarie di una copia di un oggetto extra per ogni operazione di acquisizione.

Utilizzando il reduced redundancy l'intestazione non è consigliata in altre circostanze perché aumenta il rischio di perdita dei dati dell'oggetto durante l'acquisizione. Ad esempio, è possibile che si verifichino perdite di dati se la singola copia viene inizialmente memorizzata su un nodo di storage che non riesce prima che si verifichi la valutazione ILM.

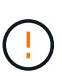

Avere una sola copia replicata per qualsiasi periodo di tempo mette i dati a rischio di perdita permanente. Se esiste una sola copia replicata di un oggetto, quest'ultimo viene perso in caso di errore o errore significativo di un nodo di storage. Inoltre, durante le procedure di manutenzione, ad esempio gli aggiornamenti, si perde temporaneamente l'accesso all'oggetto.

Si noti che specificando reduced redundancy influisce solo sul numero di copie create quando un oggetto viene acquisito per la prima volta. Non influisce sul numero di copie dell'oggetto create quando l'oggetto viene valutato dalle policy ILM attive e non comporta l'archiviazione dei dati a livelli inferiori di ridondanza nel sistema StorageGRID.

Un'esecuzione corretta restituisce le seguenti intestazioni con una risposta "HTTP/1.1 201 created":

- Content-Length
- Content-Type
- Date
- ETag
- Last-Modified
- X-Trans-Id

## <span id="page-12-0"></span>**Richiesta DI OPZIONI**

La richiesta DI OPZIONI verifica la disponibilità di un singolo servizio Swift. La richiesta DI OPZIONI viene elaborata dal nodo di storage o dal nodo gateway specificato nell'URL.

### **Metodo DI OPZIONI**

Ad esempio, le applicazioni client possono inviare una richiesta DI OPZIONI alla porta Swift su un nodo di storage, senza fornire credenziali di autenticazione Swift, per determinare se il nodo di storage è disponibile. È possibile utilizzare questa richiesta per il monitoraggio o per consentire ai bilanciatori di carico esterni di identificare quando un nodo di storage è inattivo.

Se utilizzato con l'URL info o l'URL di storage, il metodo OPTIONS restituisce un elenco di verbi supportati per l'URL specificato (ad esempio, HEAD, GET, OPZIONI e PUT). Il metodo DELLE OPZIONI non può essere utilizzato con l'URL auth.

È necessario il seguente parametro di richiesta:

• Account

I seguenti parametri di richiesta sono facoltativi:

- Container
- Object

Un'esecuzione riuscita restituisce le seguenti intestazioni con una risposta "HTTP/1,1 204 Nessun contenuto". Le OPZIONI richieste all'URL di storage non richiedono l'esistenza della destinazione.

- Allow (Un elenco di verbi supportati per l'URL specificato, ad esempio, HEAD, GET, OPZIONI, E PUT)
- Content-Length
- Content-Type
- Date
- X-Trans-Id

#### **Informazioni correlate**

["Endpoint API Swift supportati"](#page-2-3)

## <span id="page-13-0"></span>**Risposte agli errori alle operazioni API di Swift**

Comprendere le possibili risposte agli errori può aiutare a risolvere i problemi delle operazioni.

I seguenti codici di stato HTTP potrebbero essere restituiti quando si verificano errori durante un'operazione:

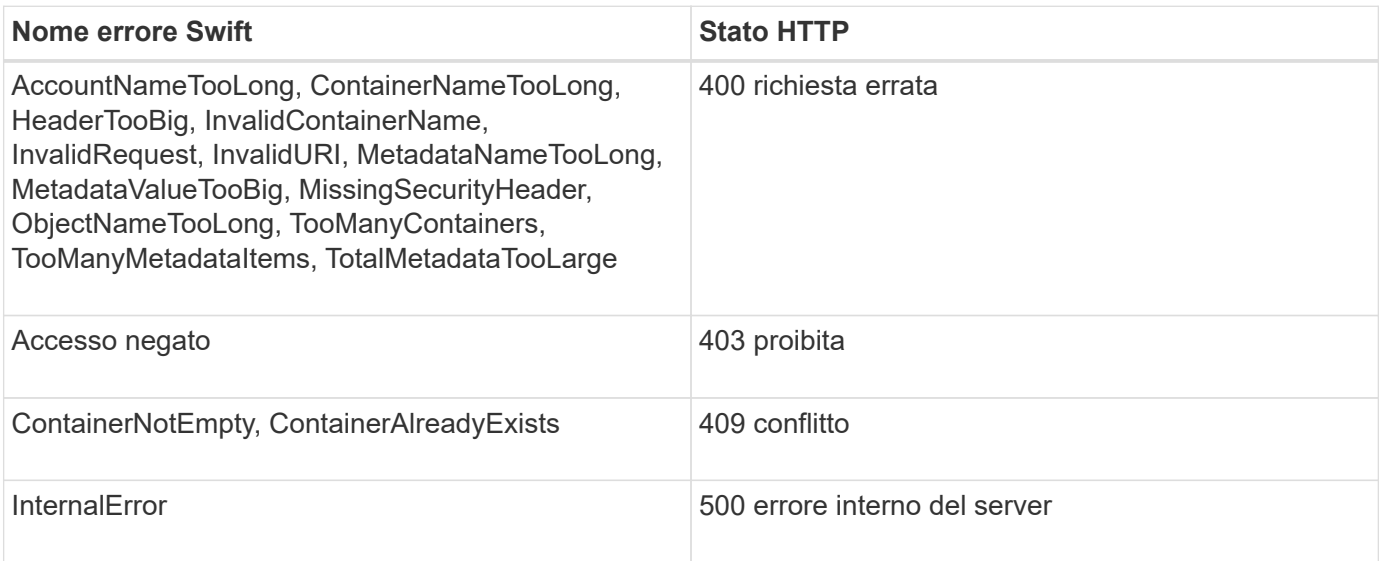

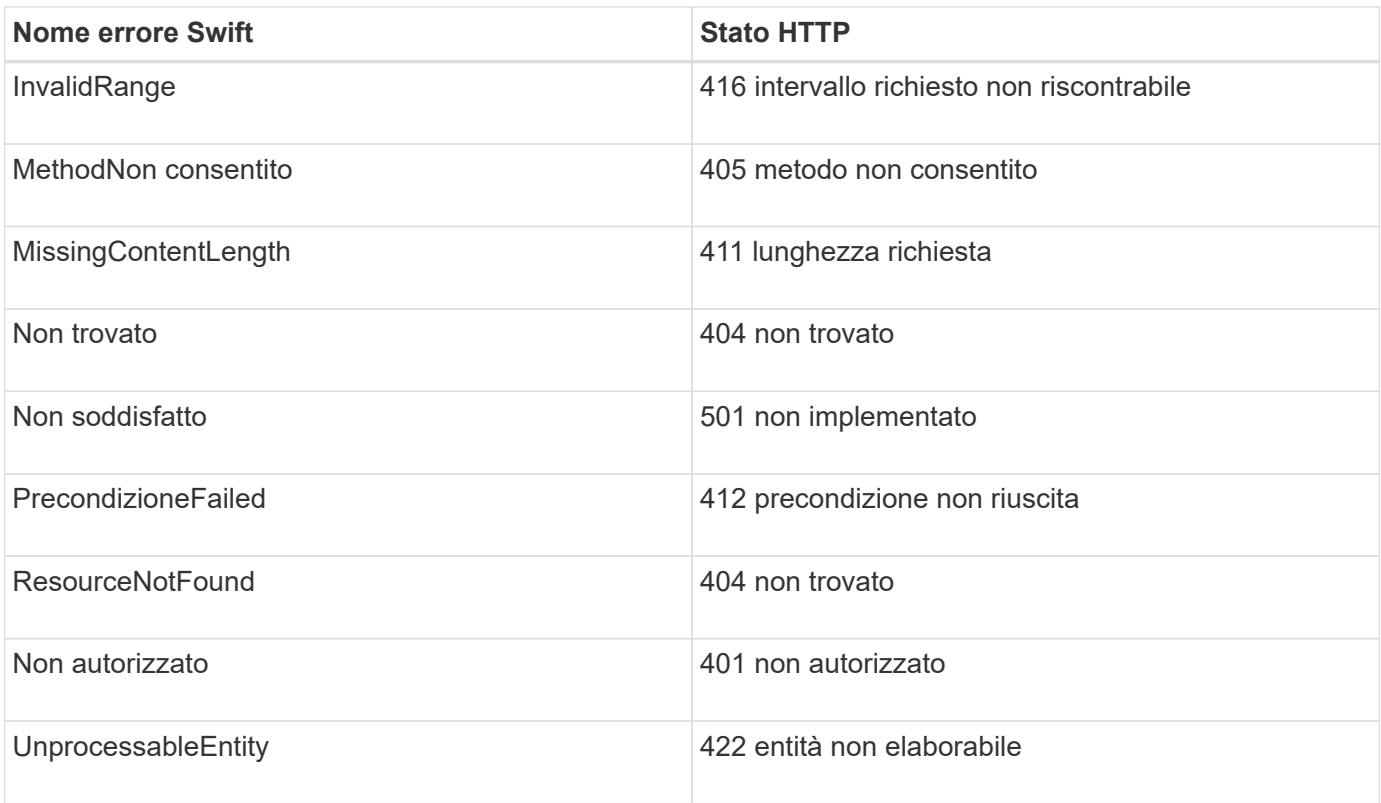

#### **Informazioni sul copyright**

Copyright © 2024 NetApp, Inc. Tutti i diritti riservati. Stampato negli Stati Uniti d'America. Nessuna porzione di questo documento soggetta a copyright può essere riprodotta in qualsiasi formato o mezzo (grafico, elettronico o meccanico, inclusi fotocopie, registrazione, nastri o storage in un sistema elettronico) senza previo consenso scritto da parte del detentore del copyright.

Il software derivato dal materiale sottoposto a copyright di NetApp è soggetto alla seguente licenza e dichiarazione di non responsabilità:

IL PRESENTE SOFTWARE VIENE FORNITO DA NETAPP "COSÌ COM'È" E SENZA QUALSIVOGLIA TIPO DI GARANZIA IMPLICITA O ESPRESSA FRA CUI, A TITOLO ESEMPLIFICATIVO E NON ESAUSTIVO, GARANZIE IMPLICITE DI COMMERCIABILITÀ E IDONEITÀ PER UNO SCOPO SPECIFICO, CHE VENGONO DECLINATE DAL PRESENTE DOCUMENTO. NETAPP NON VERRÀ CONSIDERATA RESPONSABILE IN ALCUN CASO PER QUALSIVOGLIA DANNO DIRETTO, INDIRETTO, ACCIDENTALE, SPECIALE, ESEMPLARE E CONSEQUENZIALE (COMPRESI, A TITOLO ESEMPLIFICATIVO E NON ESAUSTIVO, PROCUREMENT O SOSTITUZIONE DI MERCI O SERVIZI, IMPOSSIBILITÀ DI UTILIZZO O PERDITA DI DATI O PROFITTI OPPURE INTERRUZIONE DELL'ATTIVITÀ AZIENDALE) CAUSATO IN QUALSIVOGLIA MODO O IN RELAZIONE A QUALUNQUE TEORIA DI RESPONSABILITÀ, SIA ESSA CONTRATTUALE, RIGOROSA O DOVUTA A INSOLVENZA (COMPRESA LA NEGLIGENZA O ALTRO) INSORTA IN QUALSIASI MODO ATTRAVERSO L'UTILIZZO DEL PRESENTE SOFTWARE ANCHE IN PRESENZA DI UN PREAVVISO CIRCA L'EVENTUALITÀ DI QUESTO TIPO DI DANNI.

NetApp si riserva il diritto di modificare in qualsiasi momento qualunque prodotto descritto nel presente documento senza fornire alcun preavviso. NetApp non si assume alcuna responsabilità circa l'utilizzo dei prodotti o materiali descritti nel presente documento, con l'eccezione di quanto concordato espressamente e per iscritto da NetApp. L'utilizzo o l'acquisto del presente prodotto non comporta il rilascio di una licenza nell'ambito di un qualche diritto di brevetto, marchio commerciale o altro diritto di proprietà intellettuale di NetApp.

Il prodotto descritto in questa guida può essere protetto da uno o più brevetti degli Stati Uniti, esteri o in attesa di approvazione.

LEGENDA PER I DIRITTI SOTTOPOSTI A LIMITAZIONE: l'utilizzo, la duplicazione o la divulgazione da parte degli enti governativi sono soggetti alle limitazioni indicate nel sottoparagrafo (b)(3) della clausola Rights in Technical Data and Computer Software del DFARS 252.227-7013 (FEB 2014) e FAR 52.227-19 (DIC 2007).

I dati contenuti nel presente documento riguardano un articolo commerciale (secondo la definizione data in FAR 2.101) e sono di proprietà di NetApp, Inc. Tutti i dati tecnici e il software NetApp forniti secondo i termini del presente Contratto sono articoli aventi natura commerciale, sviluppati con finanziamenti esclusivamente privati. Il governo statunitense ha una licenza irrevocabile limitata, non esclusiva, non trasferibile, non cedibile, mondiale, per l'utilizzo dei Dati esclusivamente in connessione con e a supporto di un contratto governativo statunitense in base al quale i Dati sono distribuiti. Con la sola esclusione di quanto indicato nel presente documento, i Dati non possono essere utilizzati, divulgati, riprodotti, modificati, visualizzati o mostrati senza la previa approvazione scritta di NetApp, Inc. I diritti di licenza del governo degli Stati Uniti per il Dipartimento della Difesa sono limitati ai diritti identificati nella clausola DFARS 252.227-7015(b) (FEB 2014).

#### **Informazioni sul marchio commerciale**

NETAPP, il logo NETAPP e i marchi elencati alla pagina<http://www.netapp.com/TM> sono marchi di NetApp, Inc. Gli altri nomi di aziende e prodotti potrebbero essere marchi dei rispettivi proprietari.